# МИНИСТЕРСТВО СЕЛЬСКОГО ХОЗЯЙСТВА РОССИЙСКОЙ ФЕДЕРАЦИИ

Федеральное государственное бюджетное образовательное учреждение высшего образования «Брянский государственный аграрный университет»

**УТВЕРЖДАЮ** Проректор по учебной работе Г.П. Малявко 17 йюня 2021 г. **EEN WORTH** 

Управление контентом (Наименование дисциплины)

# РАБОЧАЯ ПРОГРАММА ДИСЦИПЛИНЫ

Закреплена за кафедрой

Направление подготовки

Направленность (профиль)

Квалификация

Форма обучения

Общая трудоемкость

информатики, информационных систем и технологий

09.04.03 Прикладная информатика

Программно-технические средства информатизации

Магистр

очная, заочная

 $33.6.$ 

Брянская область 2021

Программу составил(и):

к.э.н., доцент Войтова Н.А.

Рецензент(ы):

к.э.н., доцент Лысенкова С.Н.

Рабочая программа дисциплины «Управление контентом» разработана в соответствии с ФГОС ВО - магистратура по направлению подготовки 09.04.03 Прикладная информатика, утверждённого приказом Министерства образования и науки РФ от 19 сентября 2017 г. №

составлена на основании учебных планов 2021 года поступления:

направление подготовки 09.04.03 Прикладная информатика направленность (профиль) Программно-технические средства информатизации

утвержденных учёным советом вуза от «17» июня 2021г. протокол №11

Рабочая программа одобрена на заседании кафедры информатики, информационных систем и технологий

Протокол от «17» июня 2021г. №12

Зав. кафедрой, к.э.н., доцент Ульянова Н.Д.

114  $(noonucb)$ 

# 1. ПЕЛИ ОСВОЕНИЯ ЛИСПИПЛИНЫ

1.1 Целью освоения дисциплины является изучение теоретических основ построения программного обеспечения различного назначения.

# 2. МЕСТО ДИСЦИПЛИНЫ В СТРУКТУРЕ ООП

Блок (раздел) ОПОП: Б1.О.07

2.1 Требования к предварительной подготовке обучающегося:

учебная дисциплина «Управление контентом» базируется на знаниях и умениях, полученных при изучении лисциплин по программе бакалавриата 09.03.03 Прикладная информатика: «Web-программирование», «Компьютерная графика», «Web-дизайн».

2.2 Дисциплины и практики, для которых освоение данной дисциплины (модуля) необходимо как предшествующее: «SMM системы», «Интернет-предпринимательство».

# 3. ПЕРЕЧЕНЬ ПЛАНИРУЕМЫХ РЕЗУЛЬТАТОВ ОБУЧЕНИЯ ПО ДИСЦИПЛИНЕ, СООТНЕСЕННЫХ С ПЛАНИРУЕМЫМИ РЕЗУЛЬТАТАМИ ОСВОЕНИЯ **ɈȻɊȺɁɈȼȺɌȿɅɖɇɈɃ ɉɊɈȽɊȺɆɆɕ**

В результате изучения дисциплины обучающийся должен усвоить трудовые функции в соответствии с профессиональным стандартом «Специалист по информационным системам» (утвержден приказом Министерства труда и социальной защиты РФ России от 18 ноября 2014 года № 895н).

Обобщенная трудовая функция – Выполнение работ и управление работами по созданию (модификации) и сопровождению ИС, автоматизирующих задачи организационного үправления и бизнес-процессы (код – С/6).

Трудовая функция - Организационное и технологическое обеспечение проектирования и дизайна ИС (код – D/16.7).

Трудовые действия: Назначение и распределение ресурсов

Трудовая функция - Организационное и технологическое обеспечение оптимизации работы ИС (код – D/22.7).

Трудовые действия: Осуществление экспертной поддержки оптимизации работы ИС.

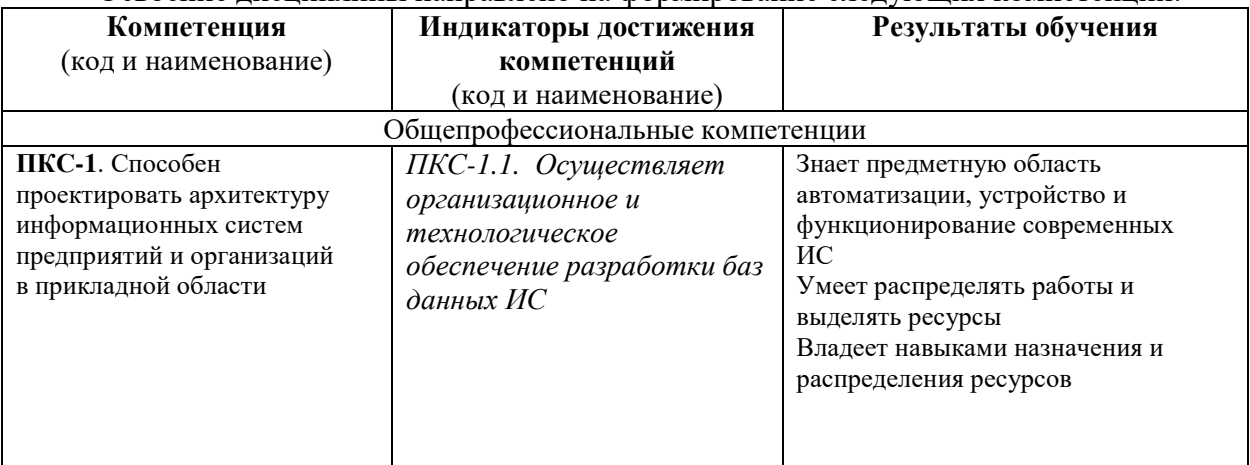

Освоение лиспиплины направлено на формирование слелующих компетенций:

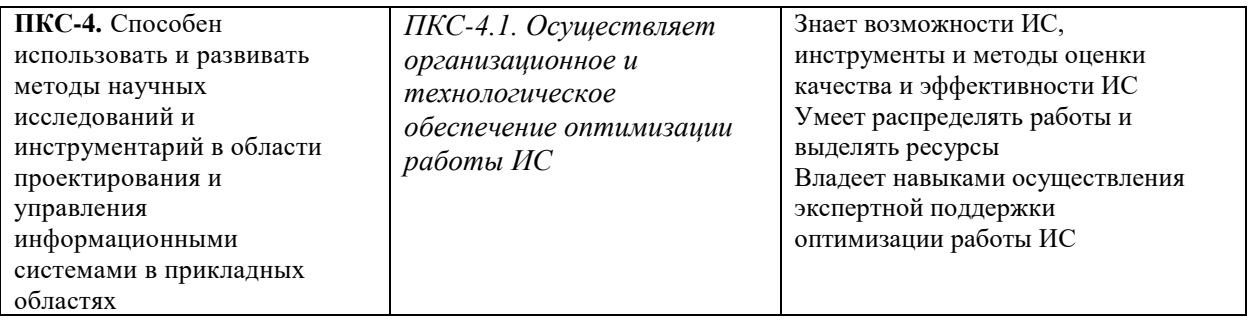

Этапы формирования компетенций в процессе освоения образовательной программы: в соответствии с учебным планом и планируемыми результатами освоения ОПОП.

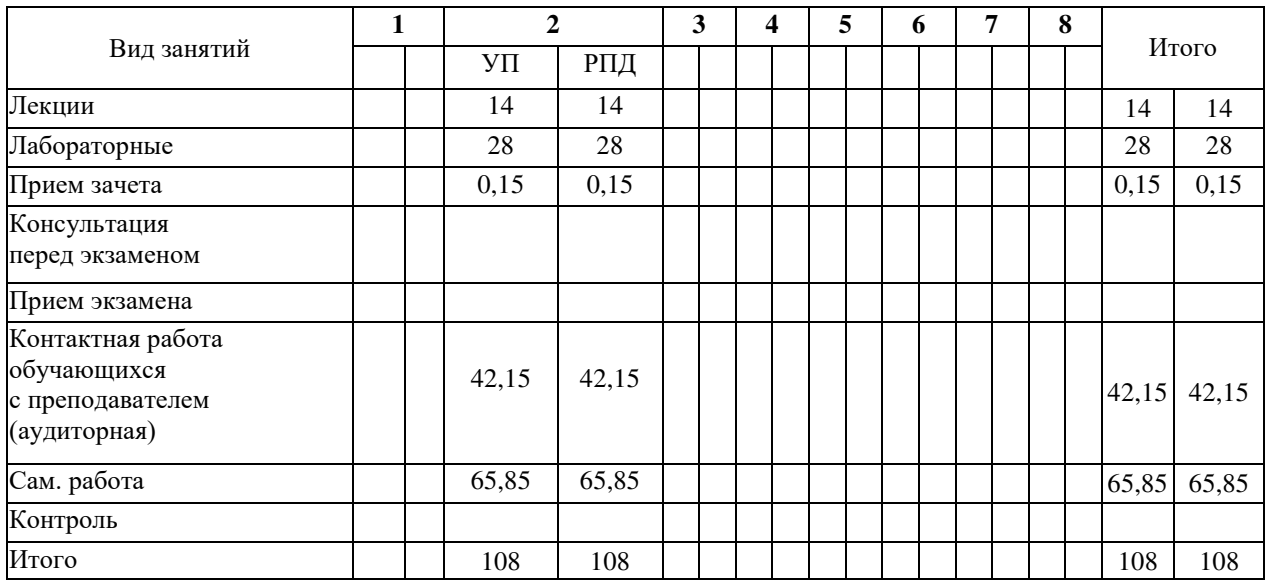

### 4. Распределение часов дисциплины по семестрам (очная форма)

### Распределение часов дисциплины по курсам (заочная форма)

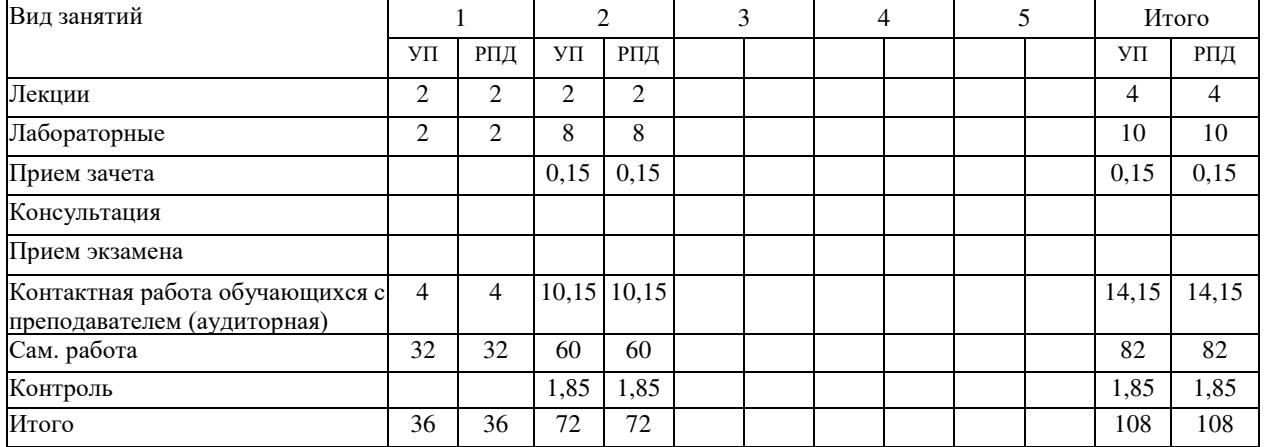

## СТРУКТУРА И СОДЕРЖАНИЕ ДИСЦИПЛИНЫ (очная форма)

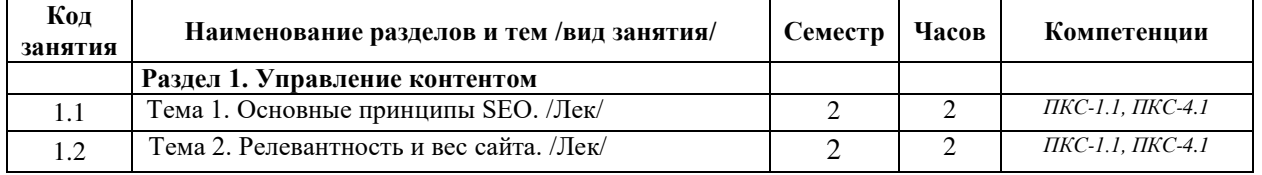

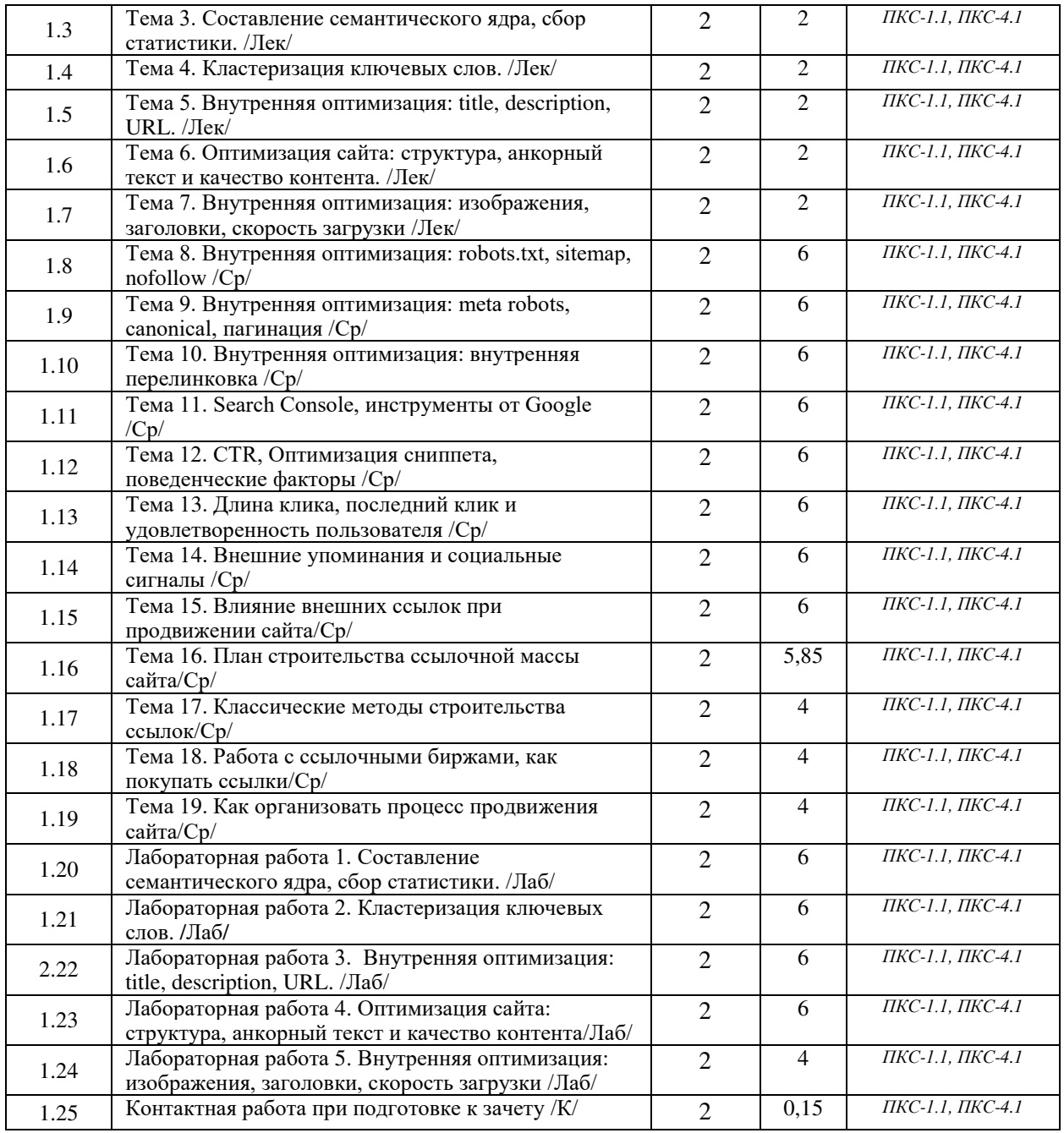

# СТРУКТУРА И СОДЕРЖАНИЕ ДИСЦИПЛИНЫ (заочная форма)

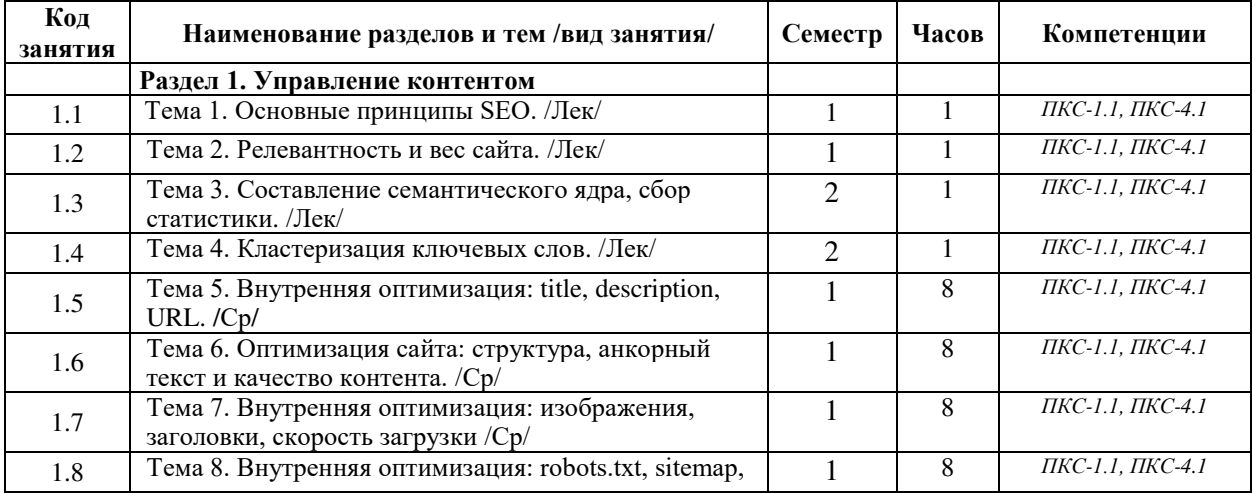

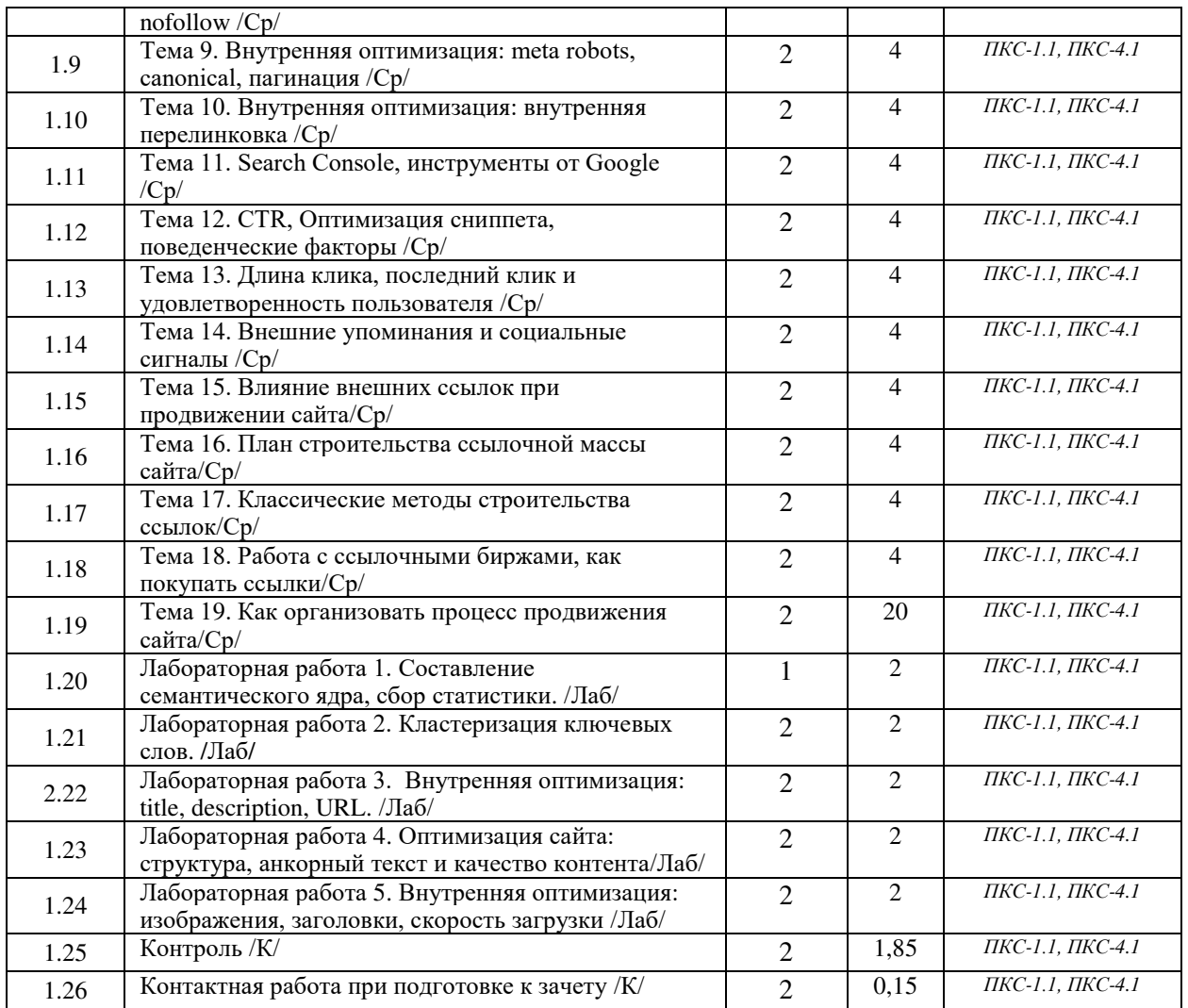

Реализация программы предполагает использование традиционной, активной и интерактивной форм обучения на лекционных и лабораторных занятиях.

# 5. ФОНД ОЦЕНОЧНЫХ СРЕДСТВ

# Приложение №1

# **6. УЧЕБНО-МЕТОДИЧЕСКОЕ И ИНФОРМАЦИОННОЕ ОБЕСПЕЧЕНИЕ** ДИСЦИПЛИНЫ (МОДУЛЯ)

# **6.1. Рекомендуемая литература**

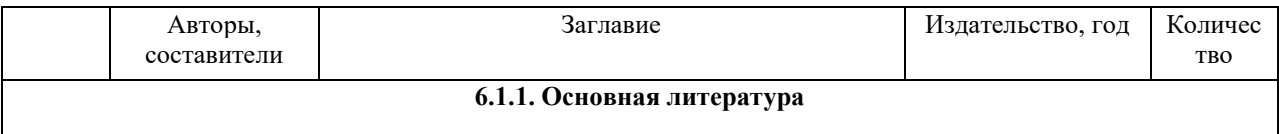

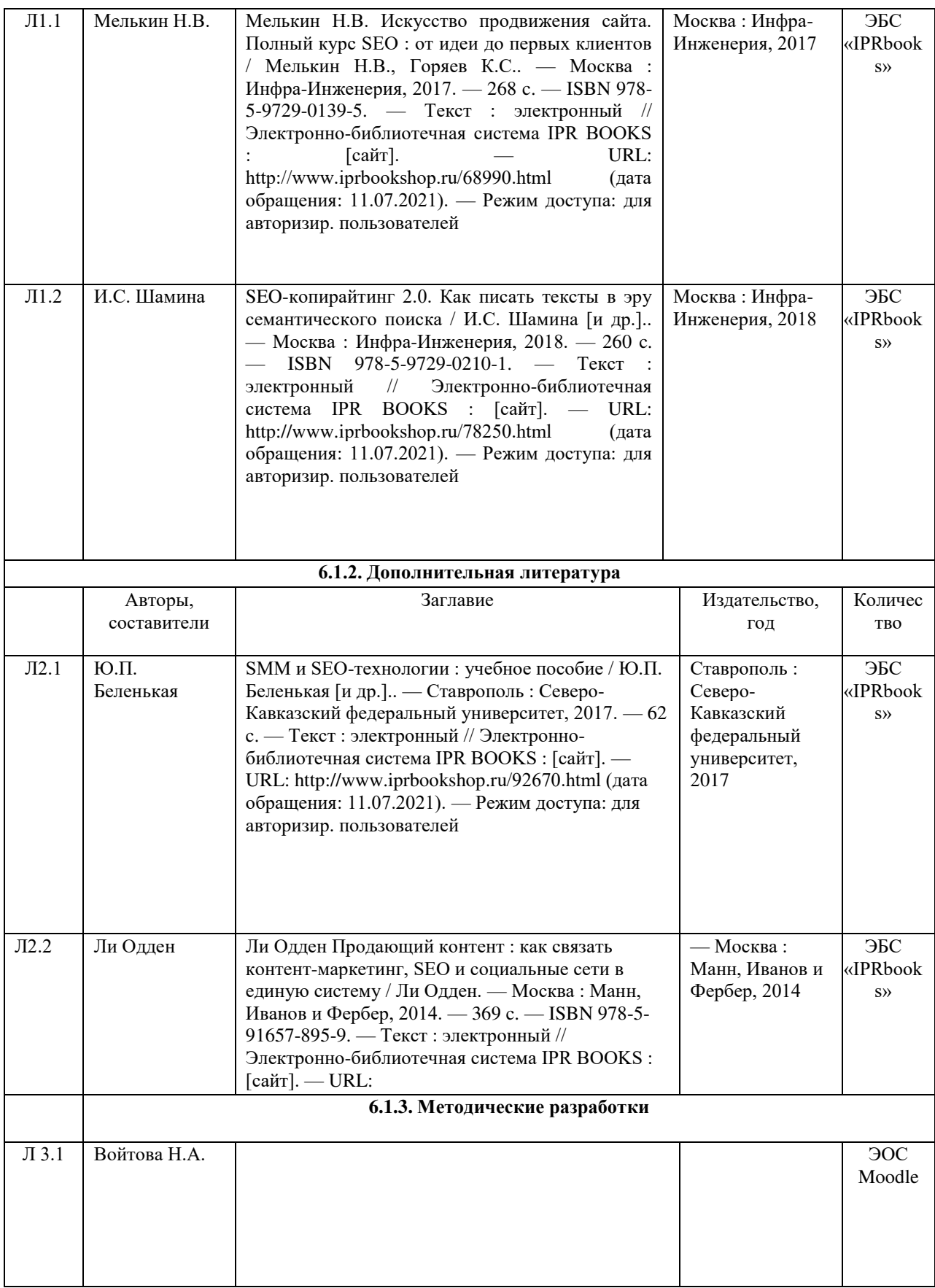

# 6.2. Перечень современных профессиональных баз данных и информационных

# справочных систем

1. Компьютерная информационно-правовая система «КонсультантПлюс»

2. Профессиональная справочная система «Техэксперт»

3. Официальный интернет-портал базы данных правовой информации http://pravo.gov.ru/

4. Портал Федеральных государственных образовательных стандартов высшего образования http://fgosvo.ru/

5. Портал "Информационно-коммуникационные технологии в образовании" http://www.ict.edu.ru/

6. Web of Science Core Collection политематическая реферативно-библиографическая и наукометрическая (библиометрическая) база данных http://www.webofscience.com 7. Полнотекстовый архив «Национальный Электронно-Информационный Консорциум» (HEMKOH) https://neicon.ru/

8. Базы данных издательства Springer https://link.springer.com/

### 6.3. Перечень программного обеспечения

- 1. Операционная система Microsoft Windows XP Professional Russian
- 2. Операционная система Microsoft Windows 7 Professional Russian
- 3. Операционная система Microsoft Windows 10 Professional Russian
- 4. Офисное программное обеспечение Microsoft Office 2010 Standart
- 5. Офисное программное обеспечение Microsoft Office 2013 Standart

6. Офисное программное обеспечение Microsoft Office 2016 Standart

- 7. Офисное программное обеспечение OpenOffice
- 8. Офисное программное обеспечение LibreOffice
- 9. Программа для распознавания текста ABBYY Fine Reader 11
- 10. Программа для просмотра PDF Foxit Reader
- 11. Интернет-браузеры
- 12. Ramus
- 13. Bizagi

# 7. МАТЕРИАЛЬНО-ТЕХНИЧЕСКОЕ ОБЕСПЕЧЕНИЕ ДИСЦИПЛИНЫ

Наименование помещений для проведения всех видов учебной деятельности, предусмотренной учебным планом, в том числе помещения для самостоятельной работы, с указанием перечня основного оборудования, учебно-наглядных пособий и используемого программного обеспечения

Учебная аvдитория для проведения учебных занятий лекционного типа, занятий семинарского типа, курсового проектирования (выполнения курсовых работ), групповых и индивидуальных консультаций,  $m$ екушего контроля и промежуточной аттестации – 3-404

Основное оборудование и технические средства обучения:

Специализированная мебель на 30 посадочных мест, доска настенная, рабочее место преподавателя.  $28$  компьютеров с выходом в локальную сеть и Интернет, электронным учебно-методическим

материалам, библиотечному электронному каталогу, ЭБС, к электронной информашионно-

 $\delta$ бразовательной среде, киоск информационный сенсорный, мультимедийный проектор, экран.

*Уɱɟɛɧɨ-ɧɚɝɥяɞɧыɟ ɩɨɫɨɛɢя:*

 $I$ Нформационно-тематический стенд

*Лɢɰɟɧɡɢɨɧɧɨɟ ɩɪɨɝɪɚɦɦɧɨɟ ɨɛɟɫɩɟɱɟɧɢɟ:* 

 $OC$  Windows 10 (Контракт №52 01.08.2019 с Экстрим Комп). Срок действия лицензии – бессрочно. *Лɢɰɟɧɡɢɨɧɧɨɟ ɩɪɨɝɪɚɦɦɧɨɟ ɨɛɟɫɩɟɱɟɧɢɟ ɨɬɟɱɟɫɬɜɟɧɧɨɝɨ ɩɪɨɢɡɜɨɞɫɬɜɚ:* 

*Microsoft Office ProPlus 2019(Гос. контракт №8 от 16.04.2021 с ООО «+Альянс»). Срок действия лицензии – ɛɟɫɫɪɨɱɧɨ.*

 $K$ онсультант Плюс (справочно-правовая система) (Гос. контракт №41 от 30.03.2018 с ООО Альянс. Срок  $\partial$ ействия лииензии – бессрочно.

Свободно распространяемое программное обеспечение:

LibreOffice (свободно распространяемое ПО).

 $\hat{H}$ ндекс.Браузер (свободно распространяемое ПО).

*ɍɱɟɛɧɚɹ ɚɭɞɢɬɨɪɢɹ ɞɥɹ ɩɪɨɜɟɞɟɧɢɹ ɭɱɟɛɧɵɯ ɡɚɧɹɬɢɣ ɥɟɤɰɢɨɧɧɨɝɨ ɬɢɩɚ – 3-311* 

Основное оборудование и технические средства обучения:

Специализированная мебель на 32 посадочных места, доска настенная, кафедра, рабочее место преподавателя.

1 компьютер с выходом в локальную сеть и Интернет, электронным учебно-методическим материалам, библиотечному электронному каталогу, ЭБС, к электронной информационно-образовательной среде,  $u$ нтерактивный комплекс ACTIVboard +, средства звуковоспроизведения.

*Уɱɟɛɧɨ-ɧɚɝɥяɞɧыɟ ɩɨɫɨɛɢя:*

 $I$ Нформашионно-тематический стенд

*Лɢɰɟɧɡɢɨɧɧɨɟ ɩɪɨɝɪɚɦɦɧɨɟ ɨɛɟɫɩɟɱɟɧɢɟ:* 

ОС Windows 10 (Контракт №52 01.08.2019 с Экстрим Комп). Срок действия лицензии – бессрочно. *Microsoft Office Standard 2010 (Договор 14-0512 от 25.05.2012 с ООО Сити-Комп Групп). Срок действия* лицензии – бессрочно.

#### *Лɢɰɟɧɡɢɨɧɧɨɟ ɩɪɨɝɪɚɦɦɧɨɟ ɨɛɟɫɩɟɱɟɧɢɟ ɨɬɟɱɟɫɬɜɟɧɧɨɝɨ ɩɪɨɢɡɜɨɞɫɬɜɚ:*

*1C:Предприятие 8* (Лицензионный договор №21-03-26/01 от 26.03.2021 с ООО Верное решение). Срок  $\partial$ ействия лицензии – бессрочно.

 $K$ онсультант Плюс (справочно-правовая система) (Гос. контракт №41 от 30.03.2018 с ООО Альянс. Срок действия лииензии – бессрочно.

#### Свободно распространяемое программное обеспечение:

 $\hat{H}$ ндекс.Браузер (свободно распространяемое ПО).

Учебная аудитория для проведения учебных занятий семинарского типа, курсового проектирования (выполнения курсовых работ), групповых и индивидуальных консультаций, текущего контроля и промежуточной аттестации – 302

#### Основное оборудование и технические средства обучения:

Специализированная мебель на 26 посадочных мест, доска настенная, рабочее место преподавателя.

8 компьютеров с выходом в локальную сеть и Интернет, электронным учебно-методическим материалам, библиотечному электронному каталогу, ЭБС, к электронной информационно-образовательной среде.

*Уɱɟɛɧɨ-ɧɚɝɥяɞɧыɟ ɩɨɫɨɛɢя:*

 $I$ Ниформашионно-тематический стенд

*Лɢɰɟɧɡɢɨɧɧɨɟ ɩɪɨɝɪɚɦɦɧɨɟ ɨɛɟɫɩɟɱɟɧɢɟ:* 

 $OC$  Windows 10 (Контракт №112 от 30.07.2015). Срок действия лишензии – бессрочно.

*Microsoft Office Standard 2010 (Договор 14-0512 от 25.05.2012 с ООО Сити-Комп Групп). Срок действия* лииензии – бессрочно.

*Microsoft Visio 2010 (Гос. контракт №8 от 16.04.2021 с ООО «+Альянс»). Срок действия лицензии* бессрочно.

*Microsoft Visual Studio 2010 (Гос. контракт №8 от 16.04.2021 с ООО «+Альянс»). Срок действия лицензии бессрочно.* 

*ArcGIS 10.2 (Договор 28/1/3 от 28.10.2013 с ООО ЭСРИ СНГ). Срок действия лицензии – бессрочно.* 

*Лɢɰɟɧɡɢɨɧɧɨɟ ɩɪɨɝɪɚɦɦɧɨɟ ɨɛɟɫɩɟɱɟɧɢɟ ɨɬɟɱɟɫɬɜɟɧɧɨɝɨ ɩɪɨɢɡɜɨɞɫɬɜɚ:* 

 $KOMIIAC-3D$  (Сублицензионный договор №МЦ-19-00205 от 07.05.2019 с АСКОН-ЦР). Срок действия лицензии – бессрочно.

*CREDO III (Договор 485/12 от 05.09.2012 с ООО Кредо-Диалог). Срок действия лицензии – бессрочно.* 

Наш Сад 10 (Контракт №ССG БР-542 от 04.10.2017 с ООО Сити-Комп Групп). Срок действия лицензии *бессрочно.* 

 $K$ онсультант Плюс (справочно-правовая система) (Гос. контракт №41 от 30.03.2018 с ООО Альянс). Срок действия лицензии – бессрочно.

Свободно распространяемое программное обеспечение:

*STADIA 8 Учебная (свободно распространяемое ПО).* 

*QBasic (свободно распространяемое ПО).* 

РаscalABC.NET (свободно распространяемое ПО).

 $\overline{QGIS}$  (свободно распространяемое  $\Pi$ O).

 $\vec{A}$ ндекс.Браузер (свободно распространяемое ПО).

Учебная аудитория для проведения учебных занятий лекционного типа, занятий семинарского типа, курсового проектирования (выполнения курсовых работ), групповых и индивидуальных консультаций,  $m$ екушего контроля и промежуточной аттестации – 3-304

#### Основное оборудование и технические средства обучения:

Специализированная мебель на 46 посадочных мест, доска настенная, рабочее место преподавателя.  $24$  компьютера с выходом в локальную сеть и Интернет, электронным учебно-методическим материалам,  $6u6nu$ течному электронному каталогу, ЭБС, к электронной информационно-образовательной среде, *мультимедийный проектор.* 

*Уɱɟɛɧɨ-ɧɚɝɥяɞɧыɟ ɩɨɫɨɛɢя:*

 $I$ Нформационно-тематический стенд

*Лɢɰɟɧɡɢɨɧɧɨɟ ɩɪɨɝɪɚɦɦɧɨɟ ɨɛɟɫɩɟɱɟɧɢɟ:* 

 $OC$  Windows 10 (Гос. контракт №8 от 16.04.2021 с ООО «+Альянс»). Срок действия лицензии – бессрочно.  $OC$  Astra Linux (Лицензионный договор №А-2020-0952-ВУЗ от 14.09.2020 с ООО РусБИТех-Астра). Срок  $\delta$ ействия лицензии – бессрочно.

*Microsoft Office Standard 2010 (Договор 14-0512 от 25.05.2012 с ООО Сити-Комп Групп). Срок действия* лииензии – бессрочно.

*Microsoft Office Access 2010 (Гос. контракт №8 от 16.04.2021 с ООО «+Альянс»). Срок действия лицензии*  $б_{eCCDO4HO}$ .

*Microsoft Visio 2010 (Гос. контракт №8 от 16.04.2021 с ООО «+Альянс»). Срок действия лицензии* –  $б_{eCC}$ рочно.

*Mathcad 15 (Договор 06-1113 от 15.11.2013 с ООО Сити-Комп Групп). Срок действия лицензии – бессрочно. Лɢɰɟɧɡɢɨɧɧɨɟ ɩɪɨɝɪɚɦɦɧɨɟ ɨɛɟɫɩɟɱɟɧɢɟ ɨɬɟɱɟɫɬɜɟɧɧɨɝɨ ɩɪɨɢɡɜɨɞɫɬɜɚ:* 

 $KOMIIAC-3D$  (Сублицензионный договор №МЦ-19-00205 от 07.05.2019 с АСКОН-ЦР). Срок действия лицензии – бессрочно.

 $K$ онсультант Плюс (справочно-правовая система) (Гос. контракт №41 от 30.03.2018 с ООО Альянс). Срок действия лииензии – бессрочно.

Свободно распространяемое программное обеспечение:

РуСһаrт 202.2 (свободно распространяемое ПО).

 $\hat{H}$ ндекс.Браузер (свободно распространяемое ПО).

Учебная аудитория для проведения учебных занятий лекционного типа, занятий семинарского типа, курсового проектирования (выполнения курсовых работ), групповых и индивидуальных консультаций,  $m$ екущего контроля и промежуточной аттестации – 3-306

Основное оборудование и технические средства обучения:

Специализированная мебель на 24 посадочных мест, доска настенная, рабочее место преподавателя.

 $13$  компьютеров с выходом в локальную сеть и Интернет, электронным учебно-методическим

материалам, библиотечному электронному каталогу, ЭБС, к электронной информашионно-

 $\delta$ бразовательной среде, мультимедийный проектор.

*Уɱɟɛɧɨ-ɧɚɝɥяɞɧыɟ ɩɨɫɨɛɢя:*

 $I$ Нформашонно-тематический стенд

*Лɢɰɟɧɡɢɨɧɧɨɟ ɩɪɨɝɪɚɦɦɧɨɟ ɨɛɟɫɩɟɱɟɧɢɟ:* 

 $OC$  Windows 10 (Контракт №112 от 30.07.2015). Срок действия лицензии – бессрочно.

*Microsoft Office ProPlus 2019(Гос. контракт №8 от 16.04.2021 с ООО «+Альянс»). Срок действия лицензии – ɛɟɫɫɪɨɱɧɨ.*

 $ArcGIS$  10.2 (Договор 28/1/3 от 28.10.2013 с ООО ЭСРИ СНГ). Срок действия лицензии – бессрочно.

*Microsoft Visual Studio 2010 ((Гос. контракт №8 от 16.04.2021 с ООО «+Альянс»). Срок действия лицензии – ɛɟɫɫɪɨɱɧɨ.*

*Лɢɰɟɧɡɢɨɧɧɨɟ ɩɪɨɝɪɚɦɦɧɨɟ ɨɛɟɫɩɟɱɟɧɢɟ ɨɬɟɱɟɫɬɜɟɧɧɨɝɨ ɩɪɨɢɡɜɨɞɫɬɜɚ:* 

*CREDO III (Договор 485/12 от 05.09.2012 с ООО Кредо-Диалог). Срок действия лицензии – бессрочно.* 

 $KOMIIAC-3D$  (Сублицензионный договор №МЦ-19-00205 от 07.05.2019 с АСКОН-ЦР). Срок действия лииензии – бессрочно.

Наш Сад 10 (Контракт №ССG БР-542 от 04.10.2017 с ООО Сити-Комп Групп). Срок действия лицензии  $б_{eCC}$ рочно.

 $K$ онсультант Плюс (справочно-правовая система) (Гос. контракт №41 от 30.03.2018 с ООО Альянс). Срок  $\delta$ ействия лицензии – бессрочно.

Свободно распространяемое программное обеспечение:

LibreOffice (свободно распространяемое ПО).

 $GIMP$  (свободно распространяемое  $\Pi$ O).

*MetaTrader 4 (свободно распространяемое ПО).* 

 $\overline{OGIS}$  (свободно распространяемое  $\Pi$ O).

Ramus Educational (свободно распространяемое ПО).

 $StarUML$  (свободно распространяемое  $\Pi$ O).

 $Bizagi$  *Modeler (свободно распространяемое ПО).* 

*Figma (свободно распространяемое ПО).* 

 $H$ ндекс.Браузер (свободно распространяемое ПО).

Учебная аудитория для проведения учебных занятий лекционного типа, занятий семинарского типа, курсового проектирования (выполнения курсовых работ), групповых и индивидуальных консультаций,  $m$ екущего контроля и промежуточной аттестации – 3-308

Основное оборудование и технические средства обучения:

Специализированная мебель на 24 посадочных мест, доска настенная, рабочее место преподавателя. 13 компьютеров с выходом в локальную сеть и Интернет, электронным учебно-методическим материалам, библиотечному электронному каталогу, ЭБС, к электронной информационно $o$ бразовательной среде, мультимедийный проектор. *Уɱɟɛɧɨ-ɧɚɝɥяɞɧыɟ ɩɨɫɨɛɢя:*  $I$ Нформационно-тематический стенд *Лɢɰɟɧɡɢɨɧɧɨɟ ɩɪɨɝɪɚɦɦɧɨɟ ɨɛɟɫɩɟɱɟɧɢɟ:*   $OC$  Windows 10 (Контракт №112 от 30.07.2015). Срок действия лишензии – бессрочно.  $OC$  Astra Linux (Лицензионный договор №А-2020-0952-ВУЗ от 14.09.2020) . Срок действия лицензии –  $б_{eCCDO4HO}$ . *Microsoft Office ProPlus 2019(Гос. контракт №8 от 16.04.2021 с ООО «+Альянс»). Срок действия лицензии – ɛɟɫɫɪɨɱɧɨ.*  $Microsoft Project 2010 (Toc. \kappaohmpa \kappa m$  №8 от 16.04.2021 с ООО «+Альянс»). Срок действия лицензии – *бессрочно.* Лицензионное программное обеспечение отечественного производства: *1С: Предприятие 8, 1С: Управление страховой компанией, 1С: Управление кредитной организацией (Ʌɢɰɟɧɡɢɨɧɧɵɣ ɞɨɝɨɜɨɪ №21-03-26/01 ɨɬ 26.03.2021 ɫ ɈɈɈ ȼɟɪɧɨɟ ɪɟɲɟɧɢɟ). ɋɪɨɤ ɞɟɣɫɬɜɢɹ ɥɢɰɟɧɡɢɢ –*  $б_{eCCDO4HO}$ .  $K$ онсультант Плюс (справочно-правовая система) (Гос. контракт №41 от 30.03.2018 с ООО Альянс). Срок  $\partial$ ействия лицензии – бессрочно. Свободно распространяемое программное обеспечение:  $Bizagi$  *Modeler (свободно распространяемое ПО)*. LibreOffice (свободно распространяемое ПО).  $Axioma.GIS$  (свободно распространяемое  $\Pi$ O).  $QGIS$  (свободно распространяемое  $\Pi$ O). Налогоплательщик ЮЛ (свободно распространяемое ПО). *Figma (свободно распространяемое ПО).* Ramus Educational (свободно распространяемое ПО).  $\hat{H}$ ндекс.Браузер (свободно распространяемое ПО). Учебная аудитория для проведения учебных занятий лекционного типа, занятий семинарского типа, курсового проектирования (выполнения курсовых работ), групповых и индивидуальных консульташий,  $m$ екvшего контроля и промежуточной аттестации – 3-312 Основное оборудование и технические средства обучения: Специализированная мебель на 24 посадочных мест, доска настенная, рабочее место преподавателя.

 $12$  компьютеров с выходом в локальную сеть и Интернет, электронным учебно-методическим материалам, библиотечному электронному каталогу, ЭБС, к электронной информационно-

 $o\delta$ разовательной среде, мультимедийный проектор, экран.

*Уɱɟɛɧɨ-ɧɚɝɥяɞɧыɟ ɩɨɫɨɛɢя:*

 $M$ нформашионно-тематический стенд

*Лɢɰɟɧɡɢɨɧɧɨɟ ɩɪɨɝɪɚɦɦɧɨɟ ɨɛɟɫɩɟɱɟɧɢɟ:* 

 $OC$  Windows 10 (Контракт №52 01.08.2019 с Экстрим Комп). Срок действия лицензии – бессрочно.

*Microsoft Office Standard 2010 (Договор 14-0512 от 25.05.2012 с ООО Сити-Комп Групп). Срок действия* лицензии – бессрочно.

 $Microsoft$  *Office Access 2010 (Гос. контракт №8 от 16.04.2021 с ООО «+Альянс»). Срок действия лицензии* –  $б_{ecc}$ рочно.

*Microsoft Visio 2010 (Гос. контракт №8 от 16.04.2021 с ООО «+Альянс»). Срок действия лицензии* –  $6$ ессрочно.

*Mathcad 15 M030 (Договор 06-1113 от 15.11.2013 с ООО Сити-Комп Групп). Срок действия личензии –*  $б_{eCC}$ рочно.

#### *Лɢɰɟɧɡɢɨɧɧɨɟ ɩɪɨɝɪɚɦɦɧɨɟ ɨɛɟɫɩɟɱɟɧɢɟ ɨɬɟɱɟɫɬɜɟɧɧɨɝɨ ɩɪɨɢɡɜɨɞɫɬɜɚ:*

*1C: Предприятие 8 (Лицензионный договор 2205 от 17.06.2015 с ООО Верное решение). Срок действия*  $\mu$ ицензии – бессрочно.

 $KOMIIAC-3D$  (Сублицензионный договор №МЦ-19-00205 от 07.05.2019 с АСКОН-ЦР). Срок действия лицензии – бессрочно.

*Project Expert Tutorial (Договор 0313/1П-06 от 24.10.2012 с ООО Сити-Комп Групп). Срок действия* лицензии – бессрочно.

*DA Standard (Регистрационный №410224 от 21.06.1999 с Контекст). Срок действия лицензии – бессрочно.*  $K$ онсультант Плюс (справочно-правовая система) (Гос. контракт №41 от 30.03.2018 с ООО Альянс). Срок  $\partial$ ействия лицензии – бессрочно.

Свободно распространяемое программное обеспечение:

*STADIA 8 Учебная (свободно распространяемое ПО).* 

 $Figma$  (свободно распространяемое  $\Pi$ O).  $\hat{H}$ ндекс.Браузер (свободно распространяемое ПО).

Учебная аудитория для проведения учебных занятий семинарского типа, курсового проектирования (выполнения курсовых работ), групповых и индивидуальных консультаций, текущего контроля и промежуточной аттестации – 3-313

#### Основное оборудование и технические средства обучения:

Специализированная мебель на 22 посадочных мест, доска настенная, рабочее место преподавателя.

 $11$  компьютеров с выходом в локальную сеть и Интернет, электронным учебно-методическим

материалам, библиотечному электронному каталогу, ЭБС, к электронной информационно-

 $\alpha$ бразовательной спеде.

*Уɱɟɛɧɨ-ɧɚɝɥяɞɧыɟ ɩɨɫɨɛɢя:*

 $I$ Нформационно-тематические стенды

*Лɢɰɟɧɡɢɨɧɧɨɟ ɩɪɨɝɪɚɦɦɧɨɟ ɨɛɟɫɩɟɱɟɧɢɟ:* 

 $OC$  Windows 10 (Контракт №083 от 05.02.2013). Срок действия лицензии – бессрочно.

*Microsoft Office Standard 2010 (Договор 14-0512 om 25.05.2012 с ООО Сити-Комп Групп). Срок действия* лииензии – бессрочно.

*Mathcad 15 M030 (Договор 06-1113 от 15.11.2013 с ООО Сити-Комп Групп). Срок действия лицензии* бессрочно.

*Microsoft Office Access 2010 (Гос. контракт №8 от 16.04.2021 с ООО «+Альянс»). Срок действия лицензии бессрочно.* 

 $Microsoft\ Visio$  2010 (Гос. контракт №8 от 16.04.2021 с ООО «+Альянс»). Срок действия лицензии – *бессрочно.* 

Лицензионное программное обеспечение отечественного производства:

*1С: Предприятие 8, 1С: Документооборот ПРОФ (Лицензионный договор 2205 от 17.06.2015 с ООО Верное*  $peu$ ение). Срок действия лицензии – бессрочно.

 $\bar{K}$ онсультант Плюс (справочно-правовая система) (Гос. контракт №41 от 30.03.2018 с ООО Альянс). Срок  $\partial$ ействия лицензии – бессрочно.

Свободно распространяемое программное обеспечение:

 $F$ *igma (свободно распространяемое ПО).* 

Ramus Educational (свободно распространяемое ПО).

 $H$ ндекс.Браузер (свободно распространяемое ПО).

Учебная аудитория для проведения учебных занятий семинарского типа, курсового проектирования (выполнения курсовых работ), групповых и индивидуальных консультаций, текушего контроля и *промежуточной аттестации – 3-317* 

#### Основное оборудование и технические средства обучения:

Специализированная мебель на 26 посадочных мест, доска настенная, рабочее место преподавателя.

 $8$  компьютеров с выходом в локальную сеть и Интернет, электронным учебно-методическим материалам, библиотечному электронному каталогу, ЭБС, к электронной информационно-образовательной среде. *Лɢɰɟɧɡɢɨɧɧɨɟ ɩɪɨɝɪɚɦɦɧɨɟ ɨɛɟɫɩɟɱɟɧɢɟ:* 

 $OC$  Windows 10 (Контракт №0327100004513000065 45788 от 28.01.2014). Срок действия лицензии – *бессрочно.* 

*Microsoft Office Standard 2016 (Договор Tr000128244 om 12.12.2016 с ООО СофтЛайн Трейд). Срок* действия лииензии – бессрочно.

*Mathcad 15 M030 (Договор 06-1113 от 15.11.2013 с ООО Сити-Комп Групп). Срок действия лицензии*  $б_{eCC}$ рочно.

*Microsoft Office Access 2010 (Гос. контракт №8 от 16.04.2021 с ООО «+Альянс»). Срок действия лицензии*  $б_{eCC}$ рочно.

*Microsoft Visio 2010 (Гос. контракт №8 от 16.04.2021 с ООО «+Альянс»). Срок действия лицензии* –  $б_{eCCDO4HO}$ .

*Microsoft Project 2010 (Гос. контракт №8 от 16.04.2021 с ООО «+Альянс»). Срок действия лицензии* –  $б_{eCC}$ рочно.

*Pinnacle Studio 17 (Контракт 172 om 28.12.2014 с ООО АльтА плюс ООО). Срок действия личензии*  $б_{eCCDO4HO}$ .

*Лɢɰɟɧɡɢɨɧɧɨɟ ɩɪɨɝɪɚɦɦɧɨɟ ɨɛɟɫɩɟɱɟɧɢɟ ɨɬɟɱɟɫɬɜɟɧɧɨɝɨ ɩɪɨɢɡɜɨɞɫɬɜɚ:* 

Консультант Плюс (справочно-правовая система) (Гос. контракт №41 от 30.03.2018 с ООО Альянс). Срок  $\partial$ ействия лииензии – бессрочно.

Свободно распространяемое программное обеспечение:

**Bizagi Modeler (свободно распространяемое ПО).** 

Ramus Educational (свободно распространяемое ПО).

 $Q$ Basic (свободно распространяемое ПО).

РаscalABC.NET (свободно распространяемое ПО). *Figma (свободно распространяемое ПО).*  $H$ ндекс.Браузер (свободно распространяемое ПО).

Помещения для самостоятельной работы:

Читальный зал научной библиотеки.

Основное оборудование и технические средства обучения:

Специализированная мебель на 100 посадочных мест, доска настенная, кафедра, рабочее место *преподавателя.* 

 $15$  компьютеров с выходом в локальную сеть и Интернет, электронным учебно-методическим материалам, библиотечному электронному каталогу, ресурсам ЭБС, к электронной информационно $o$ бразовательной среде.

*Лɢɰɟɧɡɢɨɧɧɨɟ ɩɪɨɝɪɚɦɦɧɨɟ ɨɛɟɫɩɟɱɟɧɢɟ:* 

 $OC$  Windows 10 (Договор 15948 от 14.11.2012). Срок действия лицензии – бессрочно.

Лицензионное программное обеспечение отечественного производства:

*Консультант Плюс (справочно-правовая система) (Гос. контракт №41 от 30.03.2018 с ООО Альянс). Срок* действия лицензии – бессрочно.

Свободно распространяемое программное обеспечение:

LibreOffice (свободно распространяемое ПО).

 $H$ ндекс.Браузер (свободно распространяемое ПО).

**Второе помещение** 

*ɉɨɦɟɳɟɧɢɹ ɞɥɹ ɯɪɚɧɟɧɢɹ ɢ ɩɪɨɮɢɥɚɤɬɢɱɟɫɤɨɝɨ ɨɛɫɥɭɠɢɜɚɧɢɹ ɭɱɟɛɧɨɝɨ ɨɛɨɪɭɞɨɜɚɧɢɹ - 3-315, 3-303.* Оснащены специализированной мебелью (столы, стулья, шкафы с инструментами для ремонта и профилактического обслуживания учебного оборудования)

### 8. ОБЕСПЕЧЕНИЕ ОБРАЗОВАТЕЛЬНОГО ПРОЦЕССА ДЛЯ ЛИЦ С ОГРАНИЧЕННЫМИ ВОЗМОЖНОСТЯМИ ЗДОРОВЬЯ И ИНВАЛИДОВ

для слепых и слабовилящих:

- лекции оформляются в виде электронного документа, доступного с помощью компьютера со специализированным программным обеспечением;

- письменные задания выполняются на компьютере со специализированным программным обеспечением, или могут быть заменены устным ответом;

- обеспечивается индивидуальное равномерное освещение не менее 300 люкс;

- для выполнения задания при необходимости предоставляется увеличивающее устройство; возможно также использование собственных увеличивающих устройств;

- письменные задания оформляются увеличенным шрифтом;

- экзамен и зачёт проводятся в устной форме или выполняются в письменной форме на компьютере.

для глухих и слабослышащих:

- лекции оформляются в виде электронного документа, либо предоставляется звукоусиливающая аппаратура индивидуального пользования;

- письменные задания выполняются на компьютере в письменной форме;

- экзамен и зачёт проводятся в письменной форме на компьютере; возможно проведение в форме тестирования.

для лиц с нарушениями опорно-двигательного аппарата:

- лекции оформляются в виде электронного документа, доступного с помощью компьютера со специализированным программным обеспечением;

- письменные задания выполняются на компьютере со специализированным программным обеспечением;

- экзамен и зачёт проводятся в устной форме или выполняются в письменной форме на компьютере.

При необходимости предусматривается увеличение времени для подготовки ответа.

Процедура проведения промежуточной аттестации для обучающихся устанавливается с учётом их индивидуальных психофизических особенностей.

Промежуточная аттестация может проводиться в несколько этапов.

При проведении процедуры оценивания результатов обучения предусматривается использование технических средств, необходимых в связи с индивидуальными особенностями обучающихся. Эти средства могут быть предоставлены университетом, или могут использоваться собственные технические средства.

Проведение процедуры оценивания результатов обучения допускается с использованием дистанционных образовательных технологий.

Обеспечивается доступ к информационным и библиографическим ресурсам в сети Интернет для каждого обучающегося в формах, адаптированных к ограничениям их здоровья и восприятия информации:

- для слепых и слабовидящих:
- в печатной форме увеличенным шрифтом;
- в форме электронного документа;
- в форме аудиофайла.
- для глухих и слабосльниащих:
- в печатной форме;
- в форме электронного документа.
- для обучающихся с нарушениями опорно-двигательного аппарата:
- в печатной форме;
- в форме электронного документа;
- в форме аудиофайла.

Учебные аудитории для всех видов контактной и самостоятельной работы, научная библиотека и иные помещения для обучения оснащены специальным оборудованием и учебными местами с техническими средствами обучения:

• для слепых и слабовидящих:

- электронно-оптическое устройство доступа к информации для лиц с ОВЗ предназначено для чтения и просмотра изображений людьми с ослабленным зрением.

- специализированный программно-технический комплекс для слабовидящих. (аудитория 1-203)

для глухих и слабослышащих:

- автоматизированным рабочим местом для людей с нарушением слуха и слабослышащих;

- акустический усилитель и колонки:

- индивидуальные системы усиления звука

«ELEGANT-R» приемник 1-сторонней связи в диапазоне 863-865 МГц

«ELEGANT-T» передатчик

«Easy speak» - индукционная петля в пластиковой оплетке для беспроводного подключения устройства к слуховому аппарату слабослышащего

Микрофон петличный (863-865 МГц), Hengda

Микрофон с оголовьем (863-865 МГц)

- групповые системы усиления звука

- Портативная установка беспроводной передачи информации.

для обучающихся с нарушениями опорно-двигательного аппарата:

- передвижными, регулируемыми эргономическими партами СИ-1;

- компьютерной техникой со специальным программным обеспечением.

# 1. ПАСПОРТ ФОНДА ОЦЕНОЧНЫХ СРЕДСТВ

Направление подготовки: 09.04.03 Прикладная информатика Направленность Программно-технические средства информатизации Дисциплина: Управление контентом Форма промежуточной аттестации: зачет

# 2. ПЕРЕЧЕНЬ ФОРМИРУЕМЫХ КОМПЕТЕНЦИЙ И ЭТАПЫ ИХ ФОРМИРОВАНИЯ

## 2.1. Компетенции, закреплённые за дисциплиной ОПОП ВО

Достижения планируемых результатов обучения, соотнесенных с обшими целями и задачами ОПОП, является целью освоения дисциплины.

Изучение дисциплины «Управление контентом» направлено на формировании следующих компетенний:

## профессиональных компетенций (ПКС):

ПКС-1. Способен проектировать архитектуру информационных систем предприятий и организаций в прикладной области

 $\Pi$ KC-1.1. Осуществляет организационное и технологическое обеспечение разработки баз данных  $MC$ 

ПКС-4. Способен использовать и развивать методы научных исследований и инструментарий в области проектирования и управления информационными системами в прикладных областях  $\Pi$ KC-4.1. Осуществляет организационное и технологическое обеспечение оптимизации работы  $MC$ 

Этапы формирования компетенций в процессе освоения образовательной программы: в соответствии с учебным планом и планируемыми результатами освоения ОПОП.

#### 2.2. Процесс формирования компетенций по дисциплине «Управление контентом»

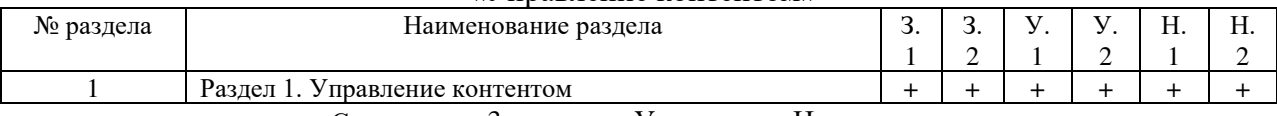

Сокращение: 3. - знание; У. - умение; Н. - навыки.

2.3. Структура компетенций по дисциплине «Управление контентом»

ПКС-1. Способен проектировать архитектуру информационных систем предприятий и организаций в прикладной области

 $\overline{\text{IIKC-1.1}}$ . Осушествляет организационное и технологическое обеспечение разработки баз данных  $MC$ 

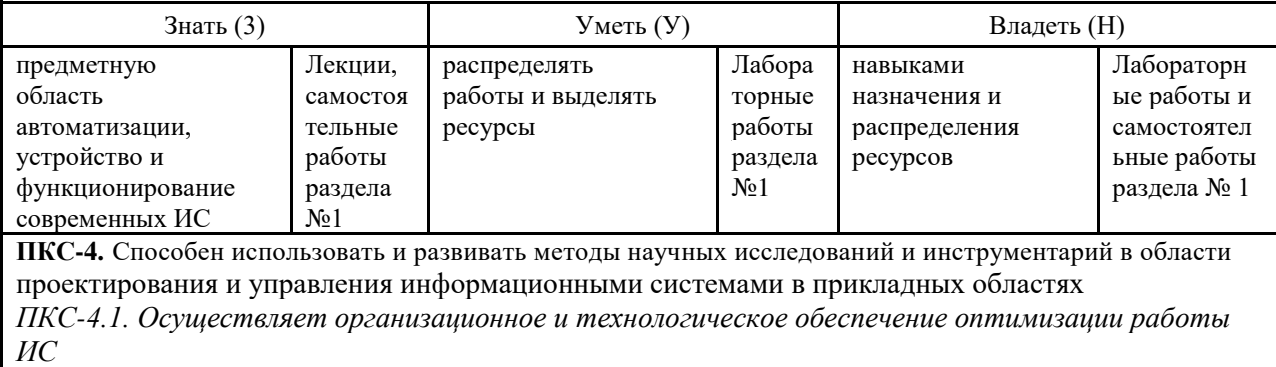

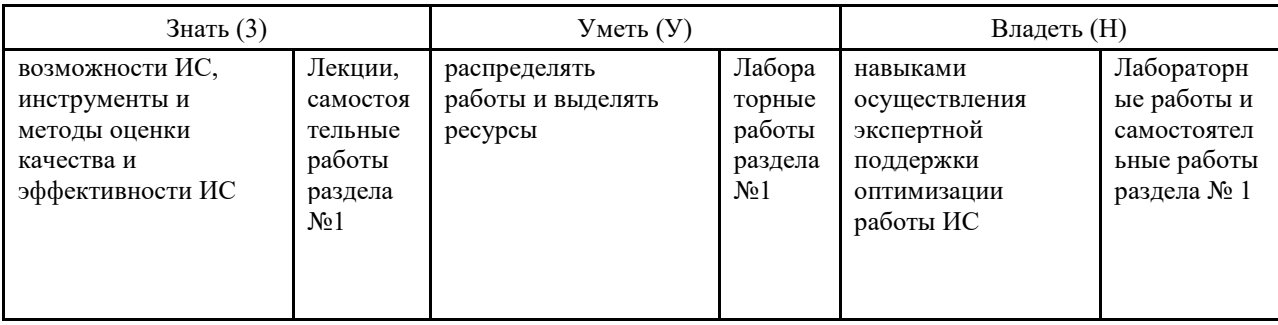

# З. ПОКАЗАТЕЛИ, КРИТЕРИИ ОЦЕНКИ КОМПЕТЕНЦИЙ И ТИПОВЫЕ КОНТРОЛЬНЫЕ ЗАДАНИЯ

3.1. Оценочные средства для проведения промежуточной аттестации дисциплины Карта оценочных средств промежуточной аттестации дисциплины, проводимой в форме экзамена

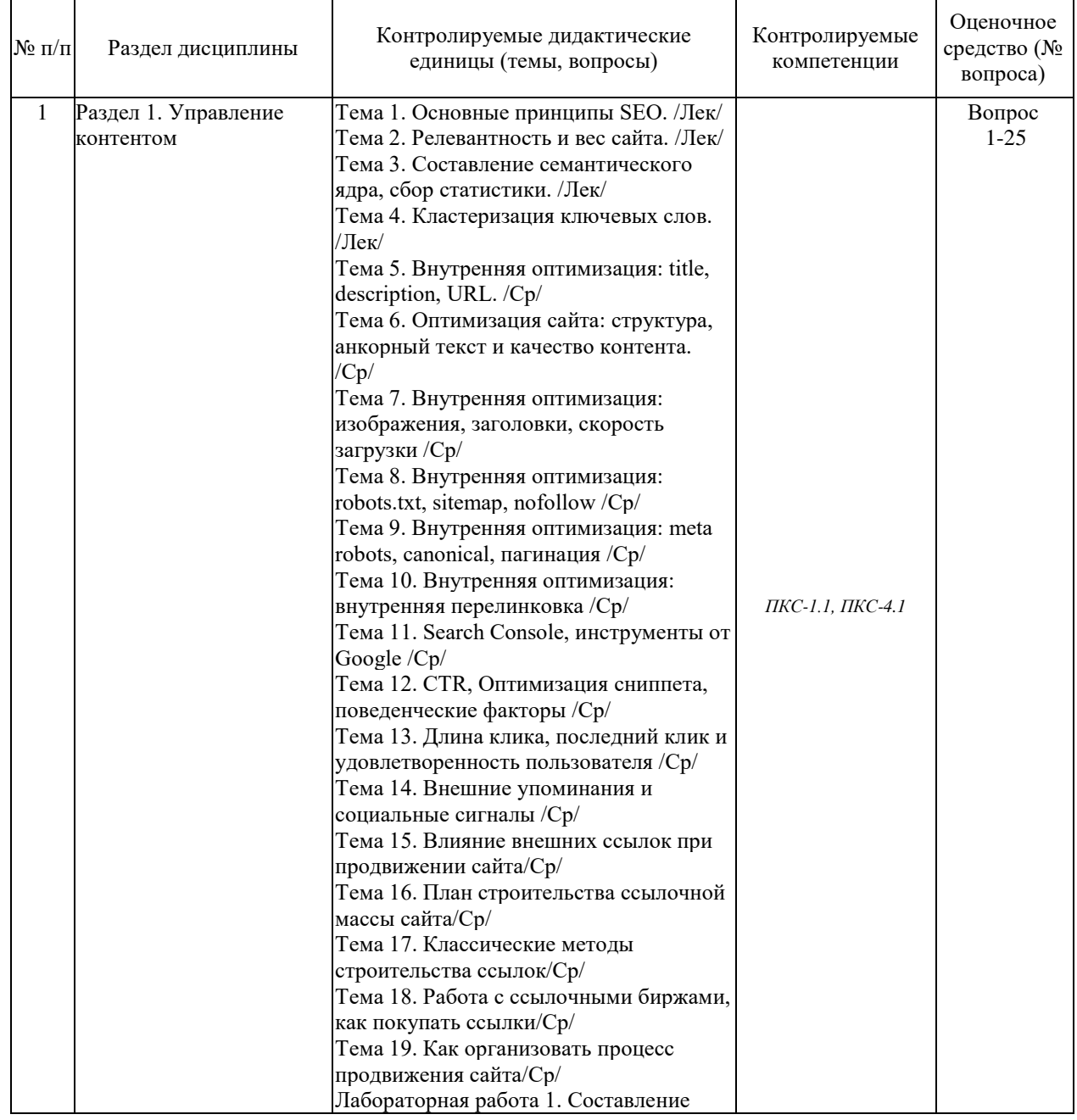

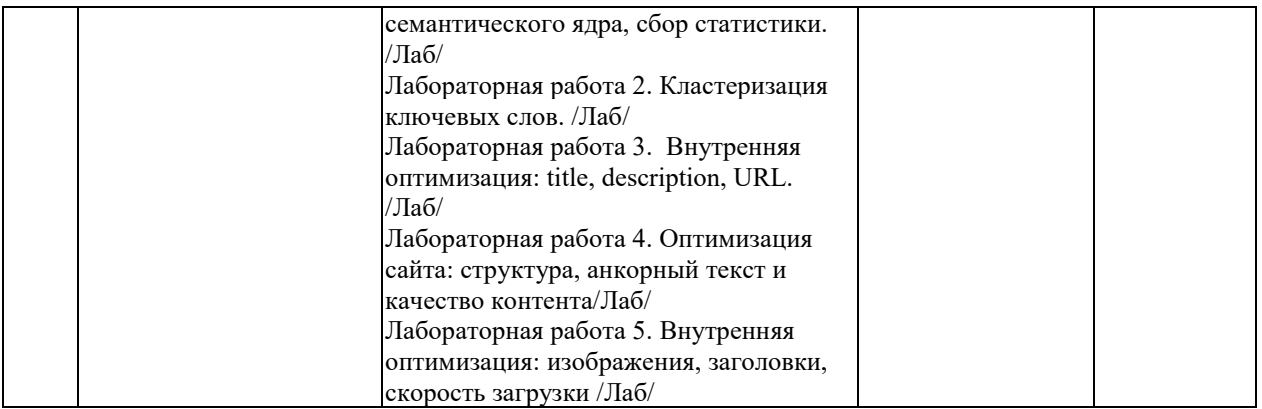

### Перечень вопросов к экзамену по дисциплине «Управление контентом»

- 1. Введение в поисковое продвижение: как работают поисковые системы и как сайту попасть в топ вылачи
- 2. Обзор ключевых сервисов SEO-специалиста: Яндекс. Вебмастер, Google Search Console, Яндекс. Метрика, Google Analytics, Screamingfrog.co.uk, Excel
- 3. Мелиапланирование
- 4. Техническая оптимизация сайта: уменьшение скорости загрузки, перевод сайта на защищённый протокол https
- 5. Формирование семантического ядра
- 6. Региональная оптимизация сайта: регистрация в Яндекс. Справочнике и Google Мой Бизнес, анализ поддоменов и региональных папок сайта
- 7. Создание контента и метаинформации: оптимизация метатегов и заголовков, написание текстов, анализ и изменение навигации по сайту, создание новых страниц
- 8. Оптимизация для интернет-магазинов и сайтов услуг
- 9. Аудит юзабилити сайта
- 10. Работа с внешними ссылками: аудит и удаление ссылок
- 11. Мобильная оптимизация сайта. Настройка и запуск лёгких версий страниц AMP и турбостраниц Яндекса
- 12. Санкции поисковых систем Яндекс и Google. Общие принципы ранжирования сайтов
- 13. Смена системы управления контентом сайта (CMS) и его редизайн. Объяснение доработок клиенту и их утверждение
- 14. Анализ трафика сайта и позиций в поисковой системе и конкурентов. Анализ интернет-магазина и сайта услуг
- 15. Работа в SEO-сервисах: Rush Analytics, Serpstat, Netpeak
- 16. Введение в поисковое продвижение: как работают поисковые системы и как сайту попасть в топ выдачи
- 17. Обзор ключевых сервисов SEO-специалиста: Янлекс. Вебмастер, Google Search Console, Яндекс. Метрика, Google Analytics, Screamingfrog.co.uk, Excel
- 18. Медиапланирование
- 19. Техническая оптимизация сайта: уменьшение скорости загрузки, перевод сайта на защищённый протокол https
- 20. Формирование семантического ядра
- 21. Региональная оптимизация сайта: регистрация в Яндекс. Справочнике и Google Мой Бизнес, анализ поддоменов и региональных папок сайта
- 22. Создание контента и метаинформации: оптимизация метатегов и заголовков, написание текстов, анализ и изменение навигации по сайту, создание новых страниц
- 23. Оптимизация для интернет-магазинов и сайтов услуг
- 24. Аудит юзабилити сайта
- 25. Работа с внешними ссылками: аудит и удаление ссылок
- 26. Мобильная оптимизация сайта. Настройка и запуск лёгких версий страниц AMP и турбостраниц Яндекса
- 27. Санкции поисковых систем Яндекс и Google. Общие принципы ранжирования сайтов
- 28. Смена системы управления контентом сайта (CMS) и его редизайн. Объяснение доработок клиенту и их утверждение
- 29. Анализ трафика сайта и позиций в поисковой системе и конкурентов. Анализ интернет-магазина и сайта услуг
- 30. Работа в SEO-сервисах: Rush Analytics, Serpstat, Netpeak
- 31. Введение в веб-аналитику
- 32. Отчёты, метрики и навыки веб-аналитика
- 33. Google Tag Manager базовый уровень: знакомство с интерфейсом и возможностями системы, настройка аккаунта
- 34. Google Tag Manager продвинутый уровень: настройка аккаунта и отслеживания кнопок и форм через CSS
- 35. Google Analytics базовый уровень: отслеживание UTM-меток, настройка счётчиков, событий, транзакций и стандартных отчётов
- 36. Google Analytics продвинутый уровень: создание собственных и автообновляемых отчётов, настройка сегментов, выгрузка данных
- 37. Яндекс. Метрика базовый уровень: настройка стандартных отчётов, событий, целей, транзакций, работа в Вебвизоре и картах
- 38. Яндекс. Метрика продвинутый уровень: работа с сегментами, атрибуцией, АРIметриками, подключение электронной коммерции
- 39. Коллтрекинг: настройка и интеграция с системами аналитики
- 40. Анализ эффективности рекламных каналов: таргетированной, медийной, контекстной рекламы
- 41. Настройка рекламных кабинетов во «ВКонтакте», Facebook и Google Ads
- 42. Основы А/В-тестирования: инструменты, настройка и анализ результатов
- 43. Роль веб-аналитика в команде: как общаться с коллегами и заказчиками

Промежуточная аттестация обучающихся по дисциплине «Управление контентом» проводится в соответствии с Уставом Университета, Положением о текущем контроле успеваемости и промежуточной аттестации обучающихся по программам ВО. Промежуточная аттестация по дисциплине «Управление контентом» проводится в соответствии с рабочим учебным планом во 2 семестре в форме зачета. Обучающиеся допускается к сдаче промежуточного и итогового контроля по дисциплине в случае выполнения им учебного плана по дисциплине: выполнения всех заданий и мероприятий, предусмотренных рабочей программой дисциплины.

Обучающиеся допускается к зачету по дисциплине в случае выполнения им учебного плана по дисциплине: выполнения всех заданий и мероприятий, предусмотренных рабочей программой дисциплины.

#### *Оɰɟɧɢɜɚɧɢɟ ɫɬɭɞɟɧɬɚ ɧɚ ɡɚɱёɬɟ*

Оценка знаний студента на зачете носит комплексный характер и определяется ero:

- ответом на зачете

### - результатами промежуточной аттестации;

## - прохождением итогового теста

Знания, умения, навыки студента на зачете оцениваются оценками: «зачтено», «не  $3a$ чтено».

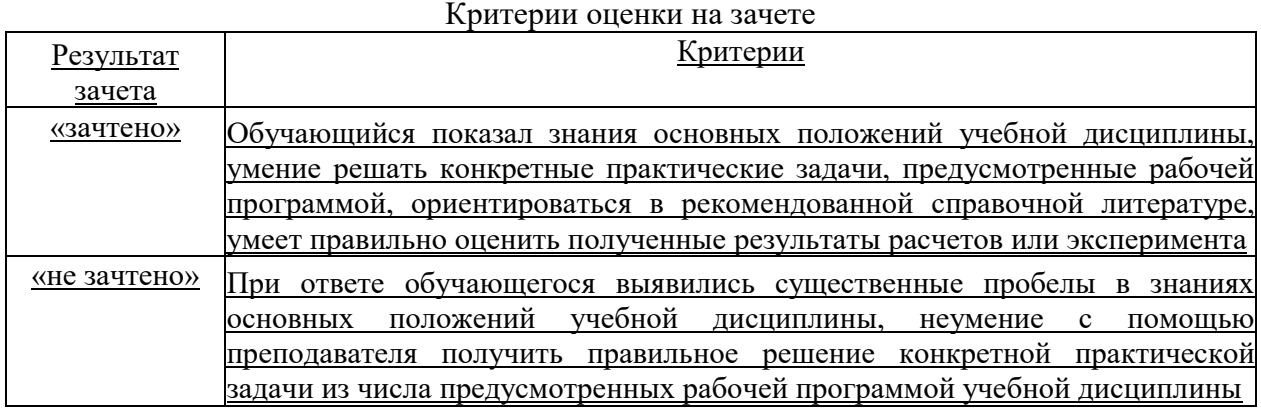

### 3.2. Оценочные средства для проведения текущего контроля знаний по дисциплине

Карта оценочных средств текущего контроля знаний по дисциплине

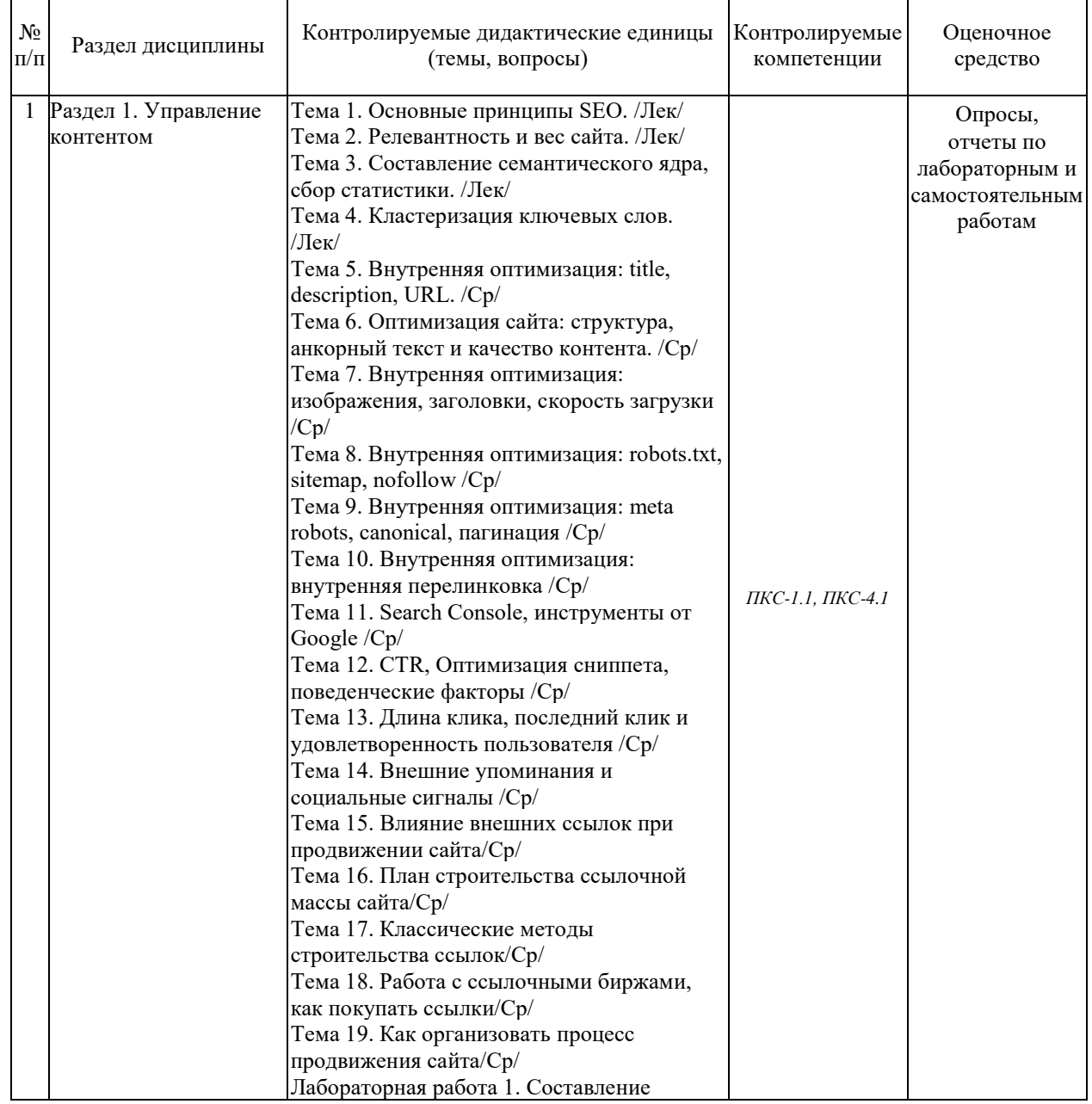

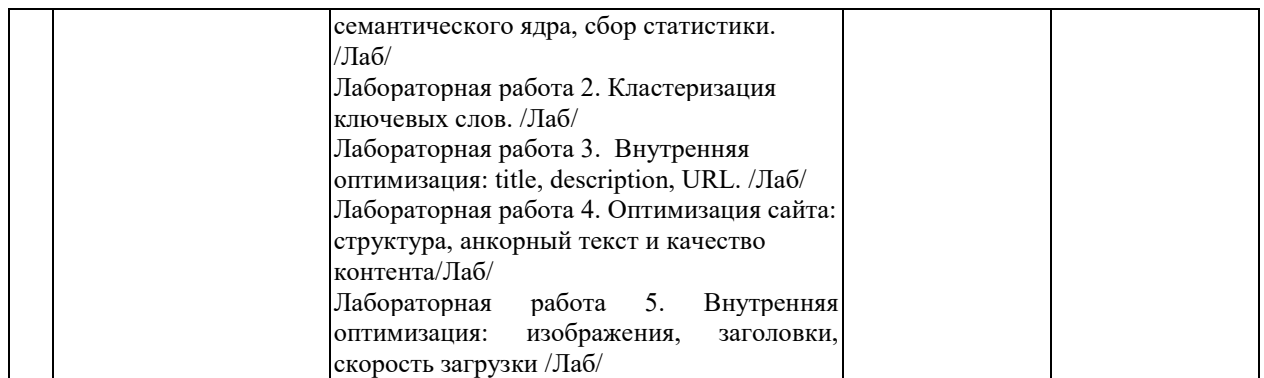

### Тестовые задания для промежуточной аттестации и текущего контроля знаний **обучающихся**

1. Какое ключевое слово позволяет создавать объекты общего вида:

- ɚ) object +
- $6$ ) this
- ɜ) prototype

2. Какая функция позволяет очищать конечную анимацию:

- ɚ) setInterval
- ɛ) clearTimeout +
- в) setTimeout

3. Что, из ниже перечисленного, относится к событию:

- а) начало загрузки web-страницы
- б) сохранение кодировки пользователем
- в) завершение загрузки web-страницы +

4. Что, из ниже перечисленного, относится к событию:

- а) изменение кодировки пользователем +
- б) начало загрузки web-страницы
- в) сохранение кодировки пользователем

6. Какой оператор служит для создания нового экземпляра из класса однотипных объектов<sup>.</sup>

- a) this
- $6)$  new  $+$
- ɜ) prototype
- 7. В какой строке создастся новый объект Array:
- a) var pattern  $=$  /s&/:
- $(6)$  var pattern = new Array $[a,b,c]$ ;
- $\mathbf{B}$ ) var pattern =  $[a,b,c]$ ; +

8. Какой метод позволяет изменять порядок элементов массива на противоположный:

- ɚ) reverse() +
- $(6)$  join()

ɜ) sort()

10. Объекты, отвечающие за то, что содержится на Web-странице в окне браузера, называются:

- а) пользовательскими
- б) клиентскими +
- в) встроенными

11. Какой AJAX-транспорт позволит отправить файл на сервер без перезагрузки страницы:

- а) только использование фреймов(IFrame) +
- б) XmlHttpRequest справится!

в) невозможно ввиду ограничений безопасности javascript

12. Что нельзя сделать с помощью XmlHttpRequest:

- а) передать запрос другого типа кроме GET и POST
- б) сделать запрос с http://yandex.ru на http://google.com +
- в) произвести запрос так, чтобы ответ был готов до следующей строки скрипта

13. Что такое ECMAScript:

- a) спецификация языка Javascript +
- б) новый язык программирования
- в) переработанная реализация Javascript

14. Можно ли в скрипте перевести посетителя на другую страницу сайта:

а) да, но только в рамках текушего сайта

б) нет, нельзя

в) да, куда угодно +

15. Можно ли использовать один объект XmlHttpRequest для множества разных запросов:

- а) можно +
- б) нет, только один запрос на один объект
- в) да, но перед каждым новым запросом надо вызывать abort()

16. Сколько параметров можно передать функции:

- а) сколько указано в определении функции или меньше
- б) любое количество +
- в) ровно столько, сколько указано в определении функции

17. Какая арифметическая операция приводит к ошибке в javascript:

- а) корень из отрицательного числа
- б) деление на ноль
- $B$ ) нет верного ответа +

18. Какие конструкции для циклов есть в javascript:

- а) только одна: for
- $(6)$  три: for, while и do...while. +
- в) только две: for и while.

19. О чем говорит тэг <p align="right"> ... </p>?

- Текст, заключенный в тэг, будет расположен по центру страницы

- Текст, заключенный в тэг, будет расположен по левому краю страницы
- + Текст, заключенный в тэг, будет расположен по правому краю страницы

20. Какие единицы измерения могут использоваться для атрибута ширины? + Пиксели и %

- Миллиметры и сантиметры

- Пиксели и миллиметры

21. Использование тэга ... позволяет добавлять одну строку текста без начала нового абзаца.

 $<$ line/ $>$ 

 $+$   $\langle$ br $/$  $>$ 

 $-   |$ 

22. Объясните смысл кода, представленного ниже:

<table>  $<$ tr>  $<$ td> $<$ /td>  $<$ td> $<$ /td>  $<$ td> $<$ /td>  $\langle t \rangle$ </table>

+ Будет создана таблица, состоящая из 1 ряда и 3 колонок

- Будет создана таблица, состоящая из 3 рядов и 1 колонки

- Будет создана таблица, состоящая из 2 рядов и 3 колонок

23. Какой тэг при создании страницы добавляет имя страницы, которое будет отображаться в строке заголовка в браузере пользователя?

- + <title> … </title>
- <header> … </header>
- $-$  <br/>body>  $\ldots$  </body>

24. Заполните поля, чтобы отобразить картинку "flower.jpg" с высотой 300 пикселей и шириной 750 пикселей: - <img ref="flower" format=.jpg

```
high=300 px 
width=750 px \rightarrow- <src img="flower.jpg"
height="300%"
width="750%"/>
+ <img src="flower.jpg"
height="300 px" alt=""
width="750 px"/>
```
25. Что содержит в себе атрибут href?

+ URL страницы, на которую произойдет перенаправление

- Имя страницы, на которую произойдет перенаправление

- Указание на то, где будет открываться новая страница: в том же или новом окне

26. Какие из перечисленных тэгов относятся к созданию таблицы?

- <header> <body> <footer>

+ <table> <tr> <td>

- <ul> <li> <tr> <td>

27. Укажите тэг, который соответствует элементу списка:

 $+$   $<$ li $>$ 

 $<$ ul $>$ 

 $-$  <0 $\vert$ 

27. О чем говорит следующая запись: <form action="url" method="POST">? - Создается форма, при заполнении которой вводимые данные будут отображаться

+ Создается форма, при заполнении которой вводимые данные не будут отображаться

- Создается форма, которая будет служить для внесения информации, представленной в виде ссылки (URL)

28. Выберите верное утверждение.

+ В HTML цвета задаются комбинацией значений шестнадцатеричной системы исчисления: 0, 1, 2, 3, 4, 5, 6, 7, 8, 9, 0, A, B, C, D, E, F - В HTML цвета задаются комбинацией значений двоичной системы исчисления: 0 или 1

- В HTML цвета задаются комбинацией значений восьмеричной системы исчисления: 0, 1, 2, 3, 4, 5, 6, 7

29. Какие тэги используются для определения заголовков?

 $+ h1-h6$ 

- Header

- Heading

30. Перечислите основные модули контента, существующие в HTML 5.

- Image, Media, Metadata, Link, Heading, Color, Input Value

+ Metadata, Embedded, Interactive, Heading, Phrasing, Flow, Sectioning

- Flow, Static, Link, Header, Body, Footer, Processing, Chase

31. Укажите, какой элемент HTML 5 отвечает за воспроизведение видео:

+ <video>

- <media>

- <movie>

32. Какой тэг содержит навигацию?

 $+$   $<$ nav $>$ 

 $-$  <geo $>$ 

- <metanav>

33. SessionStorage – это клиентское решение в HTML 5, которое позволяет:

- Извлекать и использовать данные предыдущих сессий при условии того, что не были очищены cash и cookie

- Создавать базу данных решений пользователей в памяти браузера

+ Извлекать и использовать данные только текущей сессии

 $34.$  HTML  $370$ 

+ Язык разметки

- Библиотека гипертекста

- Скриптовый язык

35. Обязательно ли использование тэгов <html> ... </html>?

+ Да, без них браузер не распознает HTML-документ

- Да, если HTML-документ создается в блокноте или другом текстовом редакторе. В специальном компиляторе HTML эти тэги можно не использовать

- Не обязательно

36. В HTML не существует ... тэгов.

- Одиночных

- Парных

+ Тройных

37. При создании сайтов используют кодировку:

+ UTF8

- ASCII

- UTF-32

38. HTML-документ может иметь расширения:

- .html

+.html ɢɥɢ .htm

- .html или .txt

39. Тэг, подключающий к существующему HTML-документу скрипты, которые выполняются на клиентской стороне – это:

- <object>

+ <script>

- <client>

40. Список, в котором элементы перечисления отмечаются буллетами, позволяет создать тэг:

 $+$   $<$ ul $>$ 

 $<$  $0<sub>l</sub>$  $>$ 

 $$ 

41. Какой HTML-тэг используется для определения футера документа или раздела?

+ <footer>

- *chottom* 

- <section>

42. HTML-тэг, позволяющий воспроизводить аудиозаписи – это:

- <music>

+ <audio> - <sound>